**Centre for Data Analytics** 

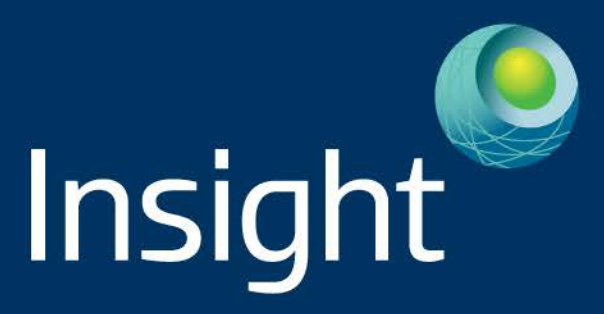

# **SYRql: A Dataflow Language for Large Scale Processing of RDF**

**Fadi Maali, Padmashree Ravindra, Kemafor Anyanwu, and Stefan Decker**

**October <sup>22nd</sup> 2014 2014 2014 2014** 

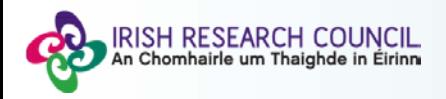

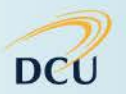

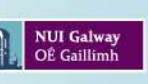

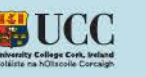

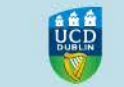

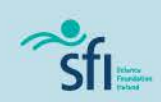

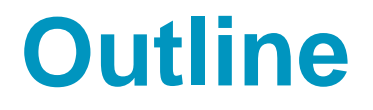

- **Motivating a dataflow language**
- **RDF Algebra: the underlying data model**
- **SYRql, the language**
- **Evaluation**

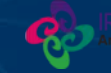

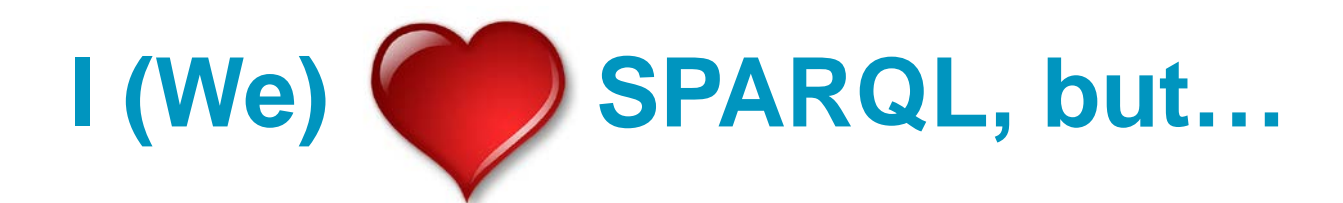

```
prefix bsbm: <http://www4.wiwiss.fu-berlin.de/bizer/bsbm/v01/vocabulary/>
prefix bsbm-inst: <http://www4.wiwiss.fu-berlin.de/bizer/bsbm/v01/instances/>
prefix rev: <http://purl.org/stuff/rev#>
prefix xsd: <http://www.w3.org/2001/XMLSchema#>
```

```
Select ?country ?product ?nrOfReviews ?avgPrice
\left\{ \right.{ Select ?country (max(?nrOfReviews) As ?maxReviews)
    \mathcal{L}{ Select ?country ?product (count(?review) As ?nrOfReviews)
         \left\{ \right.?product a %ProductType% .
           ?review bsbm:reviewFor ?product ;
                     rev:reviewer ?reviewer .
           ?reviewer bsbm:country ?country .
         \rightarrowGroup By ?country ?product
       \mathcal{Y}<sup>}</sup>
     Group By ?country
  <sup>1</sup>
  { Select ?product (avg(xsd:float(str(?price))) As ?avgPrice)
    \mathcal{L}?product a %ProductType% .
       ?offer bsbm: product ?product .
       ?offer bsbm:price ?price .
     F
     Group By ?product
  <sup>1</sup>
  { Select ?country ?product (count(?review) As ?nrOfReviews)
    \mathcal{L}?product a &ProductType& .
       ?review bsbm:reviewFor ?product .
       ?review rev: reviewer ?reviewer .
       ?reviewer bsbm:country ?country .
    \mathcal{F}Group By ?country ?product
  <sup>1</sup>
  FILTER(?nrOfReviews=?maxReviews)
\mathbf{A}Order By desc(?nrOfReviews) ?country ?product
```
**2/16**

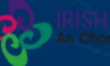

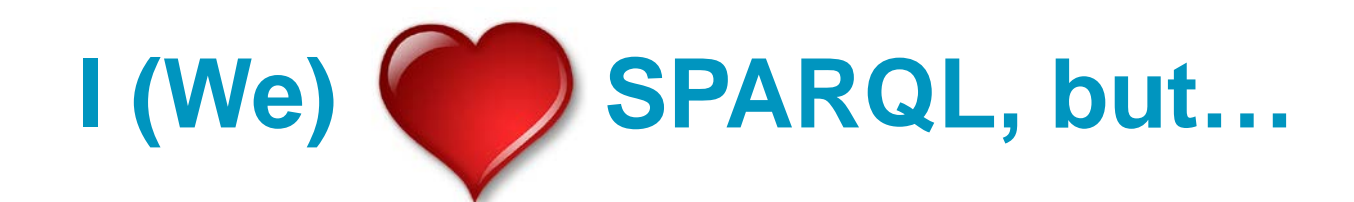

prefix bsbm: <http://www4.wiwiss.fu-berlin.de/bizer/bsbm/v01/vocabulary/> prefix bsbm-inst: <http://www4.wiwiss.fu-berlin.de/bizer/bsbm/v01/instances/> prefix rev: <http://purl.org/stuff/rev#> prefix xsd: <http://www.w3.org/2001/XMLSchema#>

```
Select ?country ?product ?nrOfReviews ?avgPrice
\overline{4}{ Select ?country (max(?nrOfReviews) As ?maxReviews)
    x
      { Select ?country ?product (count(?review) As ?nrOfReviews)
          ?product a %ProductType% .
          ?review bsbm:reviewFor ?product ;
                   rev:reviewer ?reviewer .
          ?reviewer bsbm:country ?country .
        -3
        Group By ?country ?product
      \mathcal{Y}Group By ?country
  ٦
  { Select ?product (avg(xsd:float(str(?price))) As ?avgPrice)
    4
      ?product a %ProductType% .
      ?offer bsbm: product ?product .
      ?offer bsbm:price ?price .
    F
    Group By ?product
  { Select ?country ?product (count(?review) As ?nrOfReviews)
      ?product a &ProductType% .
      ?review bsbm:reviewFor ?product .
      ?review rev: reviewer ?reviewer .
      ?reviewer bsbm:country ?country .
    <sup>}</sup>
    Group By ?country ?product
  <sup>1</sup>
  FILTER(?nrOfReviews=?maxReviews)
\mathbf{A}Order By desc(?nrOfReviews) ?country ?product
```
**2/16**

#### SPARQL AND + Filters

*Linear Time*

#### + Union

*NP-Complete*

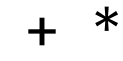

*PSPACE-Complete*

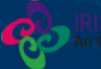

#### **What about other Big Data languages?**

**rdf = LOAD 'data' USING PigStorage(' ') AS (S,P,O);**

**SPLIT rdf INTO** 

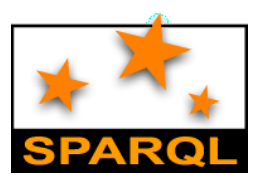

**?prod a :PoductType . ?r :reviewFor ?prod . ?r :reviewer ?rev**

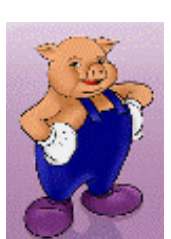

**reviewers IF P = ':reviewer', reviews IF P = ':reviewFor', prods IF P = 'a' and O = 'ProductType';**

**tmp1 = JOIN prods BY S, reviews BY O;**

**tmp2 = JOIN tmp BY reviews::S, reviewers BY S;.**

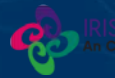

# **SYRql… it looks like…**

```
$rdf = load('/bsbm20k');
```

```
$janReviews = $rdf -> pattern(
               '?review rev:reviewFor ?product .
                ?review dc:date ?date .') 
      -> filter (?date >= "2008-01-01") 
     -> group by ?product into janCnt:count(?review);
```
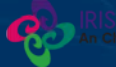

# **SYRql… it looks like Pig Latin**

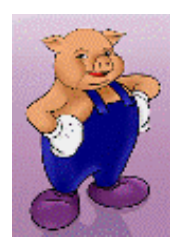

```
$rdf = load('/bsbm20k');
```

```
$janReviews = $rdf -> pattern(
               '?review rev:reviewFor ?product .
                ?review dc:date ?date .') 
      -> filter (?date >= "2008-01-01") 
     -> group by ?product into janCnt:count(?review);
```
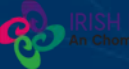

# **SYRql… it looks like SPARQL**

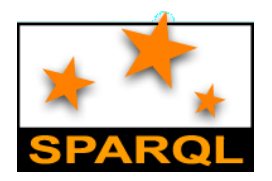

```
$rdf = load('/bsbm20k');
```

```
$janReviews = $rdf -> pattern(
               '?review rev:reviewFor ?product .
                ?review dc:date ?date .') 
      -> filter (?date >= "2008-01-01") 
     -> group by ?product into janCnt:count(?review);
```
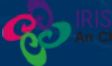

#### **Two interesting questions follow:**

**1. Data model and set of operators**

#### **2. Evaluation and Optimisation**

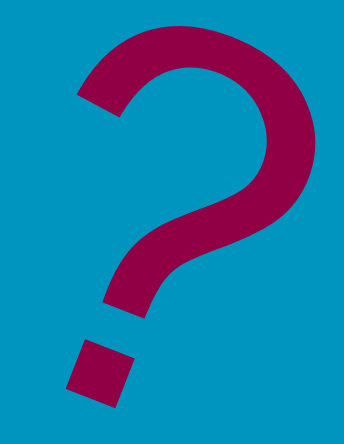

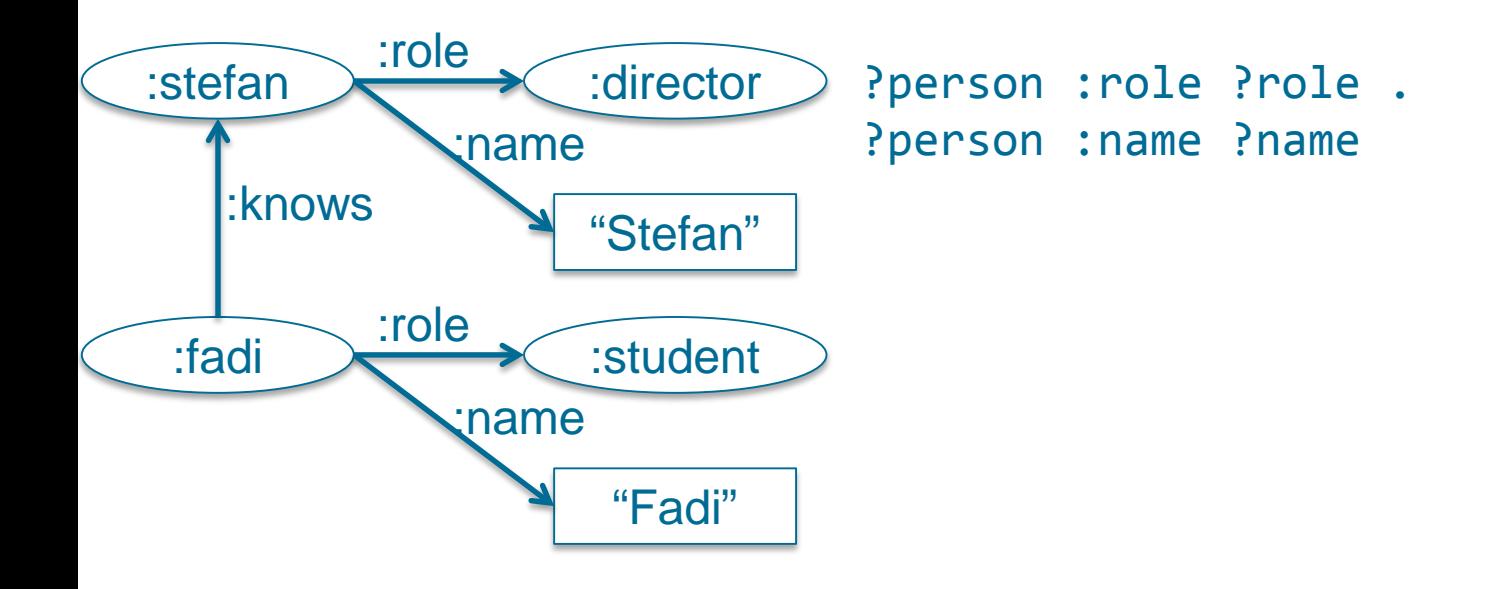

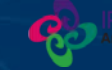

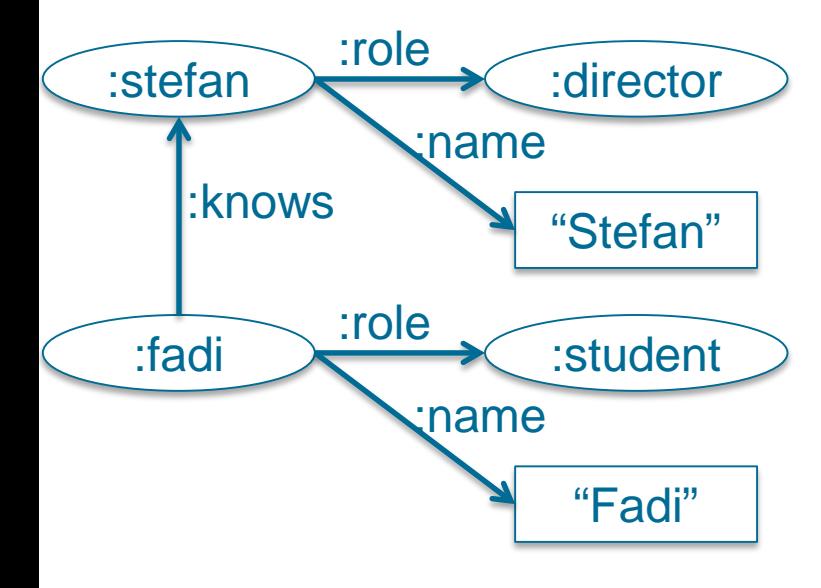

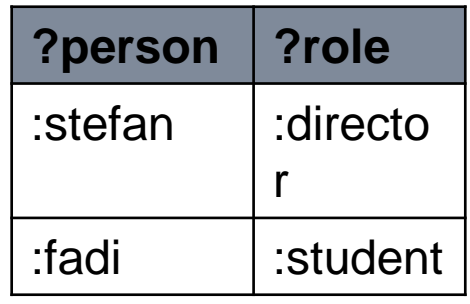

#### ?person :role ?role ?person :name ?name

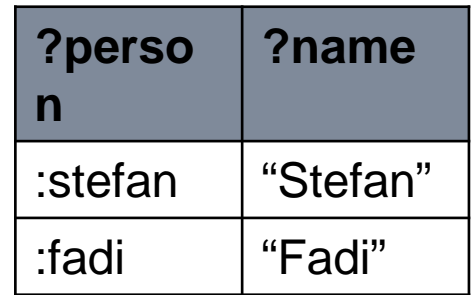

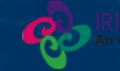

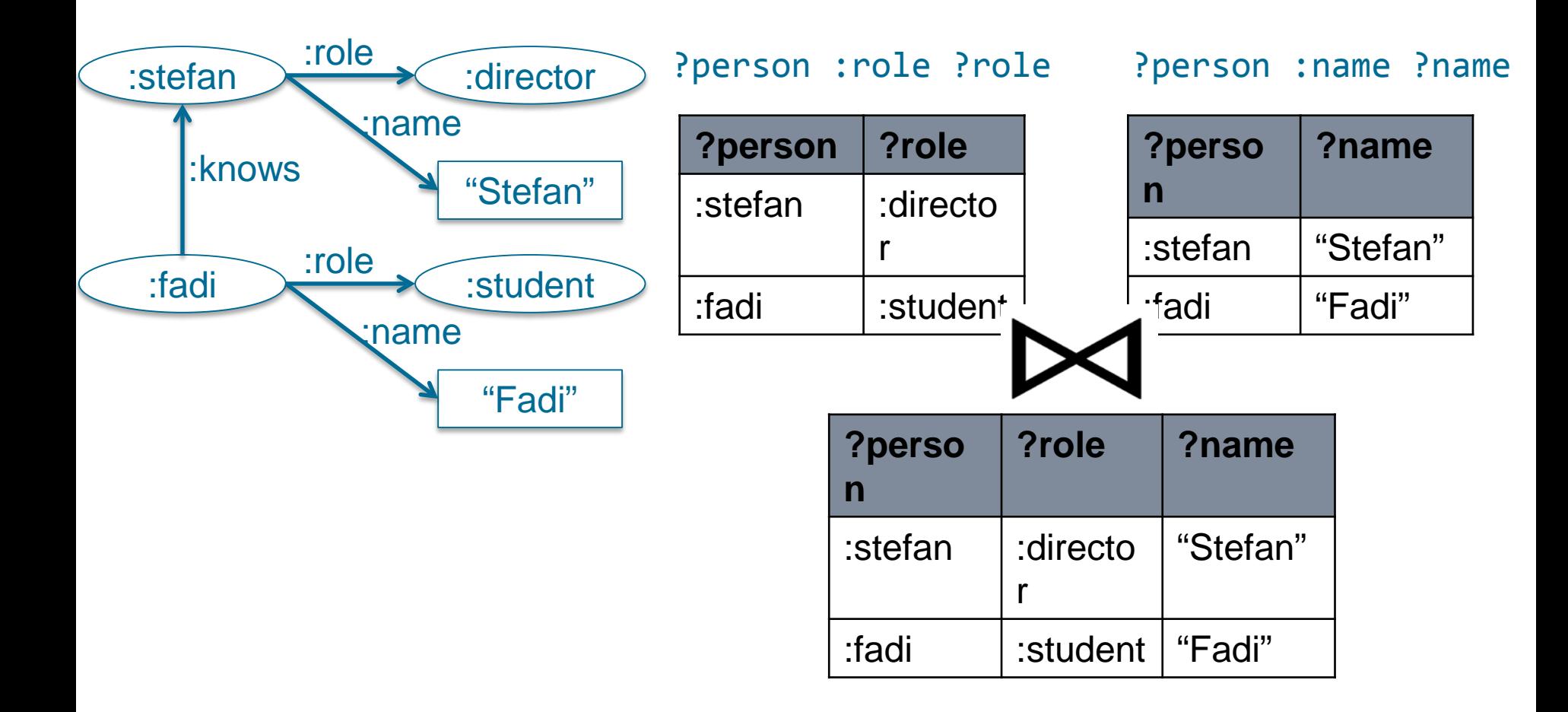

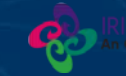

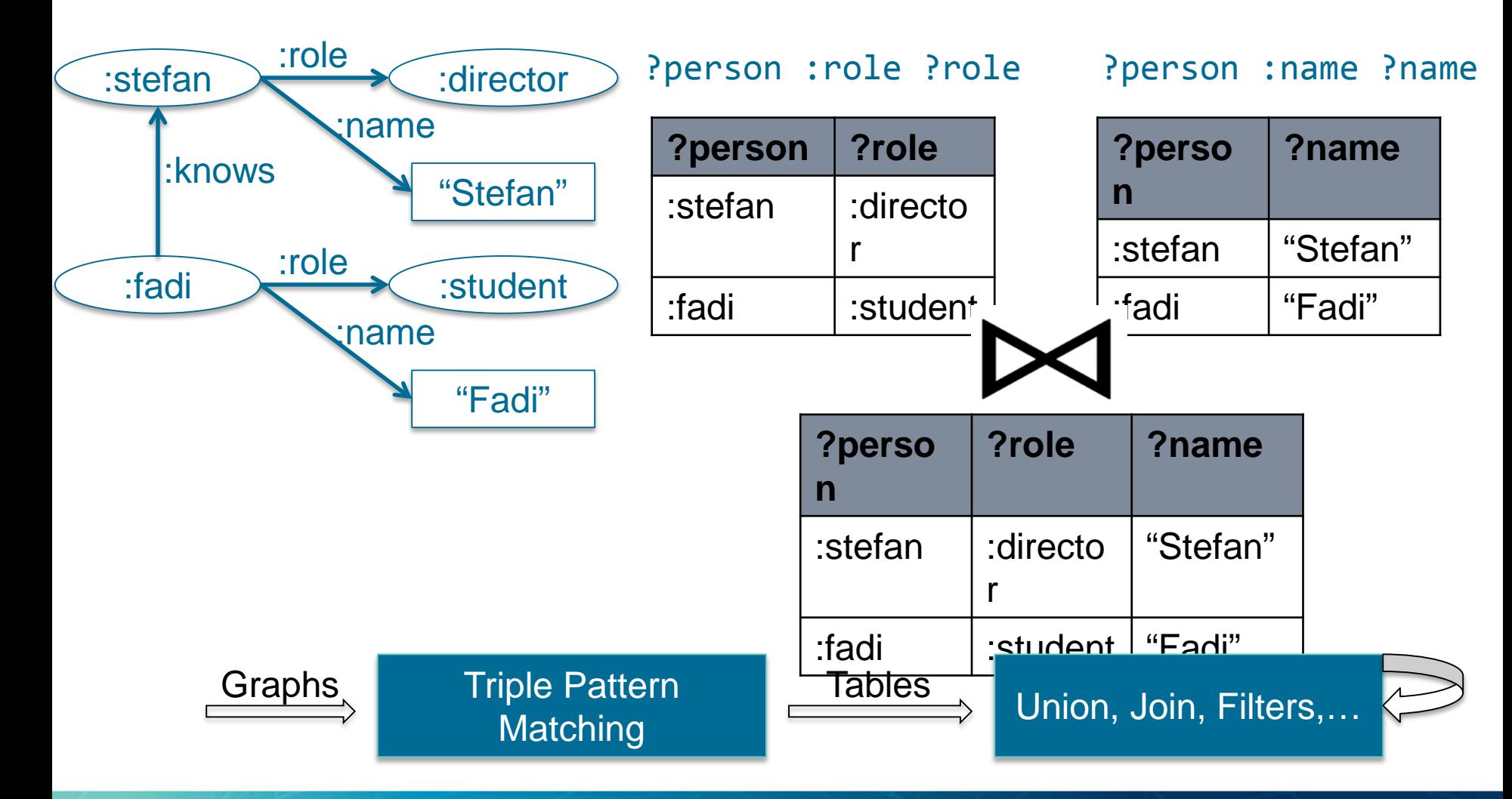

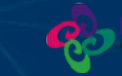

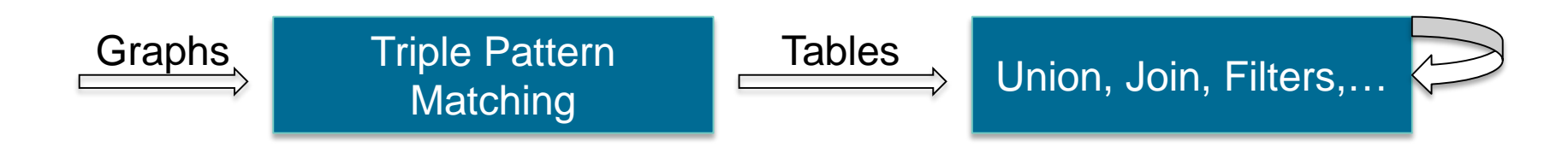

**You cannot join or union two graphs \$g1 -> union \$g2**

#### **You cannot apply a triple pattern to the results of another triple pattern matching**

$$
$v1 = $g1 -> pattern("?s : country ?o')
$$
  

$$
$v2 = $v1 -> pattern("?s : country : Ireland')
$$

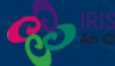

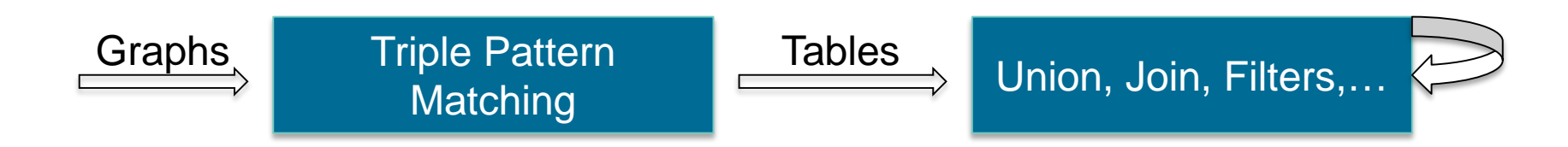

**You cannot join or union two graphs \$g1 -> union \$g2**

**You cannot apply a triple pattern to the results of another triple pattern matching**

```
$v1 = $g1 -> pattern('?s :country ?o')
$v2 = $v1 -> pattern('?s :country :Ireland')
```
#### **SPARQL Algebra is not fully compositional**

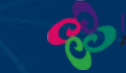

### **RDF Algebra**

#### **Pair graphs and bindings together**

The input and output of all operators are sets of such pairs

**Similar to Relational Algebra**

#### **Syntax and semantics are formally defined**

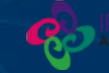

### **RDF Algebra Example (1/2)**

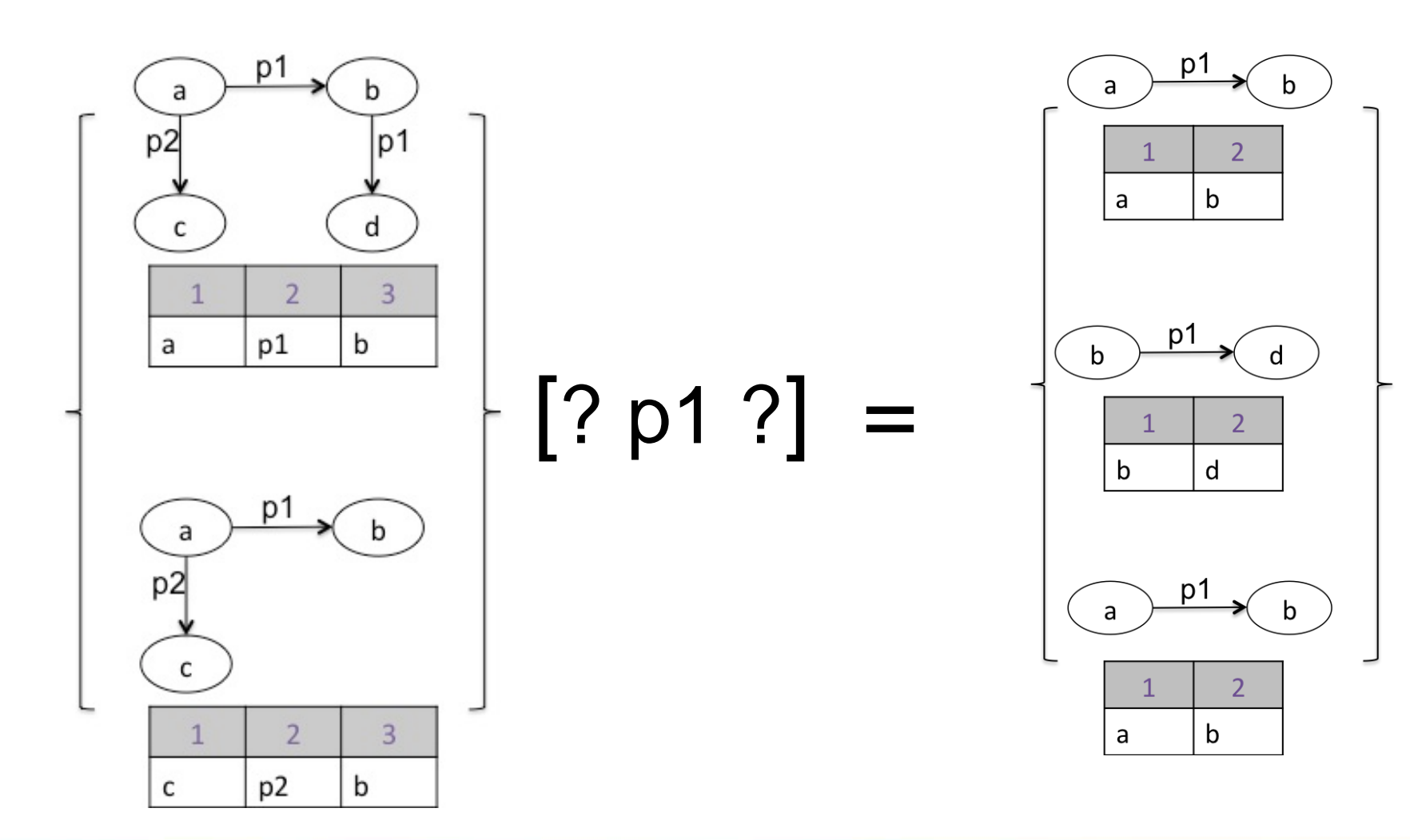

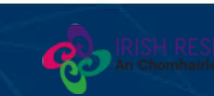

**9/16**

#### **RDF Algebra Example (2/2)**

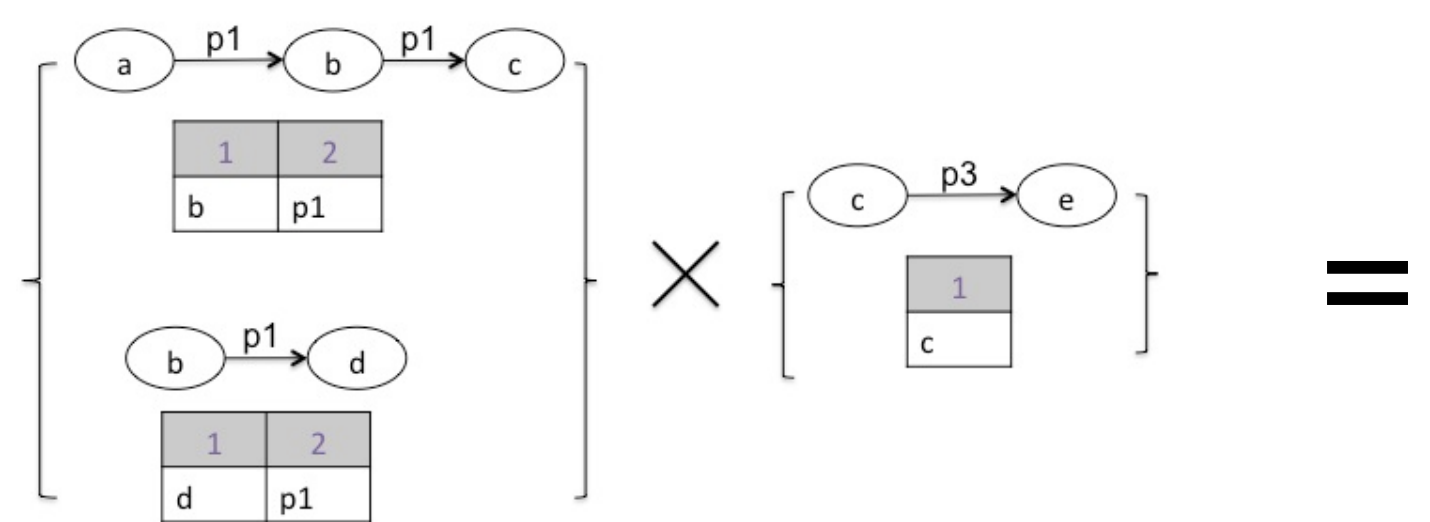

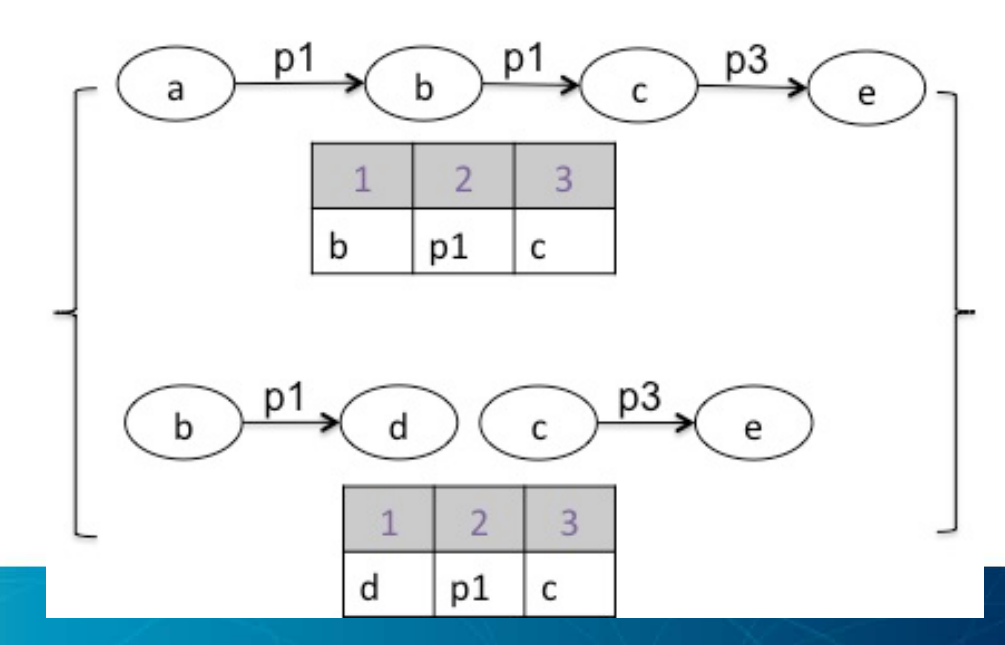

**10/16**

## **In Relation to SPARQL**

**RDF Algebra expressions can express SPARQL 1.1 basic graph patterns with filters, aggregations and assignments**

**Furthermore, extending graphs with new triples are defined as a core operator**

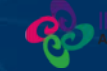

#### **e[? p o][? ? o] = e[? p o]**

Applying a 'less selectvie' triple pattern does not change the results

#### **(e1 X e2)[? p o] = (e1[? ? o] X e2[? ? o])[? p o]**

Substitute 'less selective' expressions to speed up cross product evaluation

**We captures the notion of selectivity via a formally-defined partial oreder relationship**

**We believe that this is applicable in more scenarios such as RDF results caching and view management.**

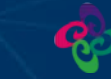

#### $\overline{A}$ e[? p o][? ? o] = e[? p o]

Applying a 'less selectvie' triple pattern does not evaluation de la compa<br>Europe de la compa change the results

**We captures the notion of selectivity via a formally-defined partial oreder relationship**

**We believe that this is applicable in more scenarios such as RDF results caching and view management.**

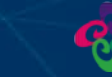

#### **eq.**  $\sqrt{2}$  **o**  $\sqrt{2}$  **o**  $\sqrt{2}$  **p**  $\sqrt{2}$  *o*  $\sqrt{2}$ (e1 X e2)[? p o] = (e1[? ? o] X e2[? ? o])[? p o]

**(e1 X e2)[? p o] = (e1[? ? o] X e2[? ? o])[? p o]** Substitute 'less selective' expressions to speed up cross product cross product evaluation Substitute 'less selective' expressions to speed up

**We captures the notion of selectivity via a formally-defined partial oreder relationship**

**We believe that this is applicable in more scenarios such as RDF results caching and view management.**

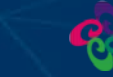

#### **e[? p o][? ? o] = e[? p o]**

Applying a 'less selectvie' triple pattern does not change the results

#### **(e1 X e2)[? p o] = (e1[? ? o] X e2[? ? o])[? p o]**

**RDF results caching and view management.**

We believe that this can be applicable in wider set of scenarios such as RDF results caching and view **We be applicable in the this is applicable in more such as**  $\mathbb{R}^n$  **is applicable in more such as**  $\mathbb{R}^n$  **is a set of the such as**  $\mathbb{R}^n$  **is a set of the such as**  $\mathbb{R}^n$  **is a set of the such as**  $\mathbb{R}^n$  **is a** management

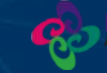

## **SYRql**

```
$rdf = load('/bsbm20k');
```

```
$janReviews = $rdf -> pattern(
               '?review rev:reviewFor ?product .
                ?review dc:date ?date .') 
      -> filter (?date >= "2008-01-01") 
     -> group by ?product into janCnt:count(?review);
```
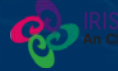

## **SYRql Implementation**

**Use JSON-LD for data representation**

**Translates SYRql scripts into a sequence of MapReduce jobs.**

Parser Compiler SYRql Rewriter Compiler AST AST DAG MapRe Jobs

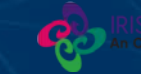

**14/16**

## **SYRql Evaluation**

#### **Benchmarked based on Berlin SPARQL Benchmark Business Intelligence Usecase.**

140 million triple on 10-node cluster

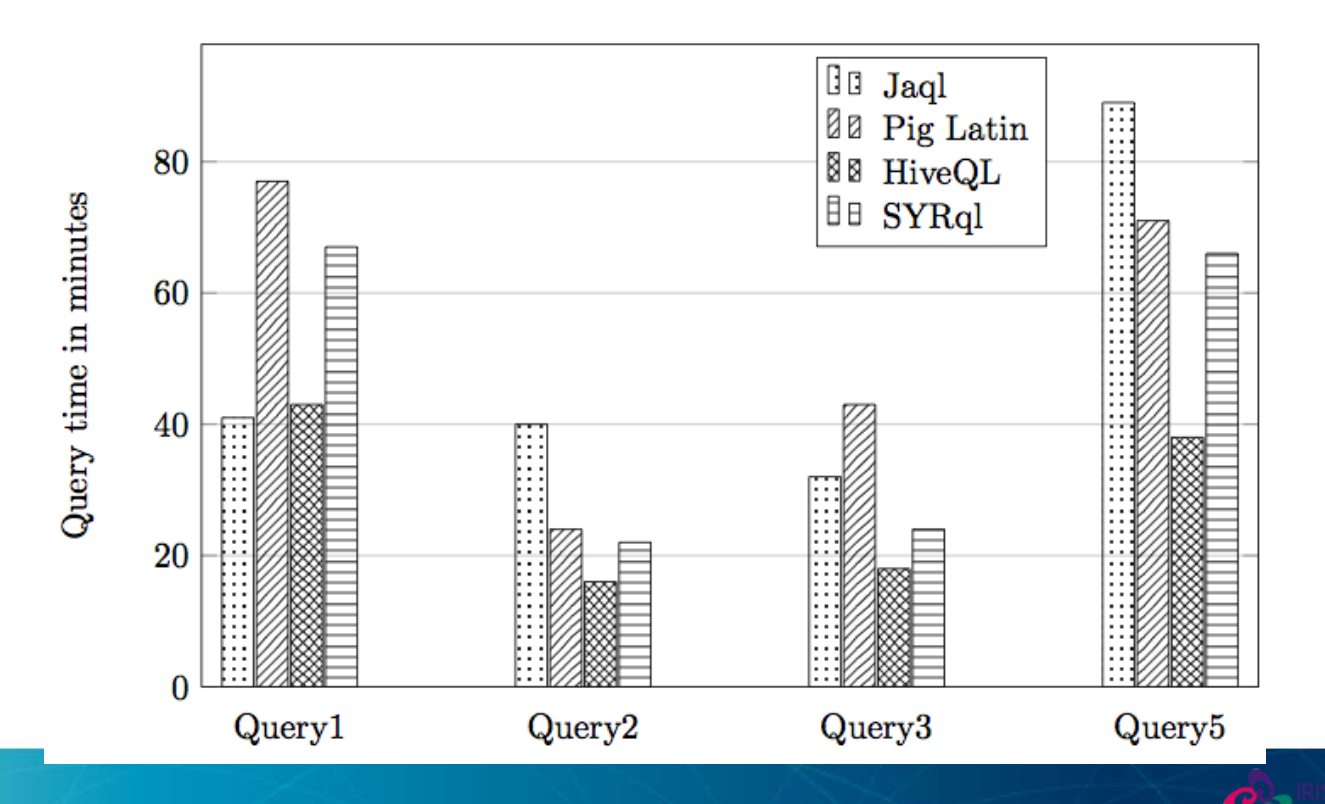

#### **Conclusion**

**RDF Algebra provides a closed underlying data model for RDF data processing**

**RDF Algebra offers unique optimisation opportunities**

**SYRql, a dataflow language for Big RDF data processing**